**Forum: Mises à jour de logiciels Topic: nouvelle version Dreammail Subject: Re: nouvelle version Dreammail** Publié par: didpoy Contribution le : 02/08/2017 09:56:48

re

Pas moyen de configurer mon gmail même avec les paramètres donnés. je suis aller sur le compte gmail et suivi aussi la configuration et idem !!!

Voir ma config:

[img width=300]http://zupimages.net/viewer.php?id=17/31/y3q7.jpg[/img]

[img width=300]http://zupimages.net/viewer.php?id=17/31/xvsx.jpg[/img]

Merci bien.

Cordialement.

**Fichier(s) attaché(s)**:

## **Image 2.jpg** (52.27 KB)

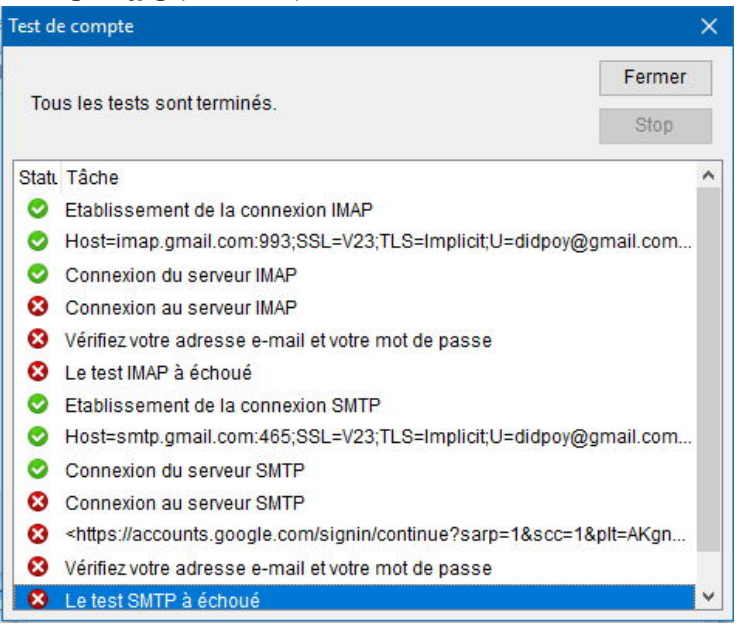

## **Image 1.jpg** (70.75 KB)

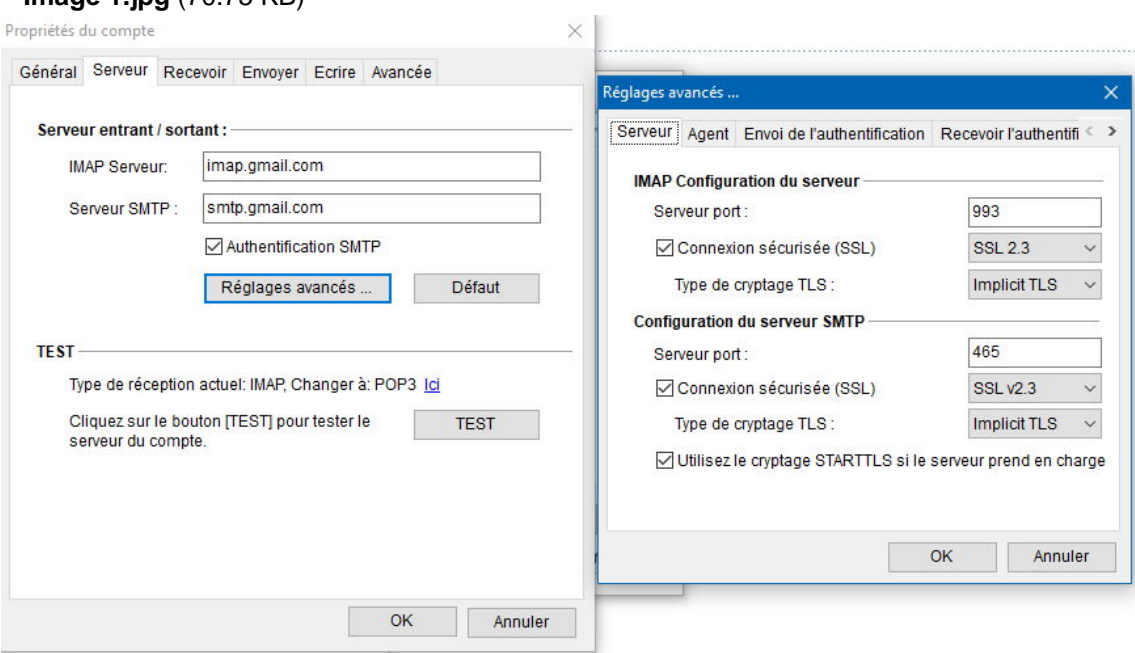